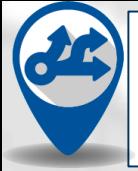

**The BJC Career Exploration Map is designed to help you explore career opportunities and development activities within BJC. Use this guide to help you understand how to access and effectively use the tool.**

For additional questions, please contact **[CareerServices@bjclearn.org](mailto:CareerServices@bjclearn.org)**

## **TAKING ACTION: Accessing and Exploring the BJC Career Exploration Map**

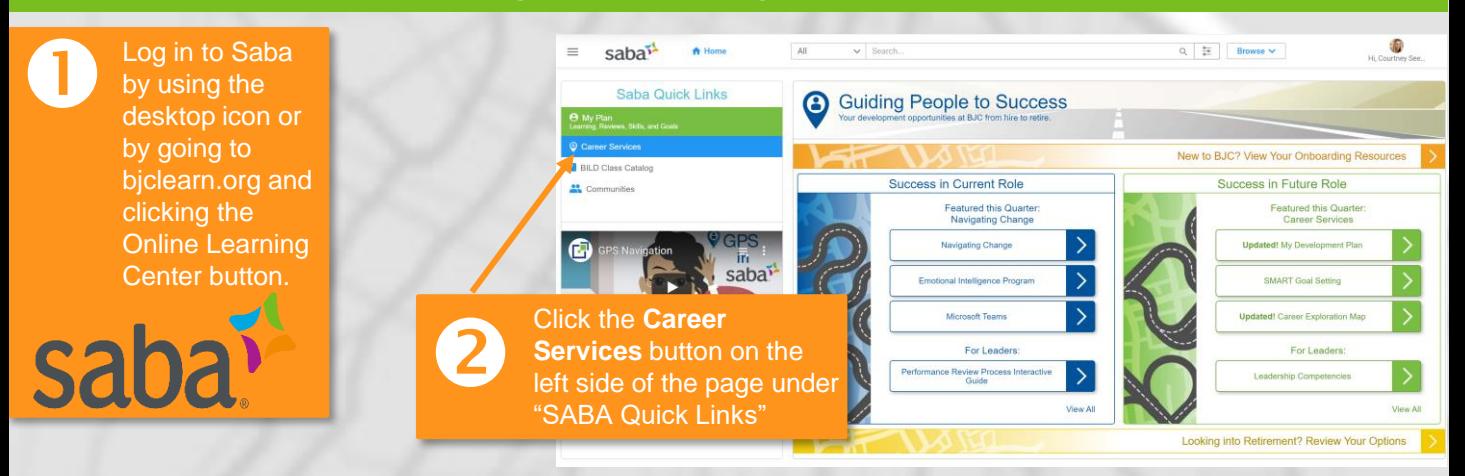

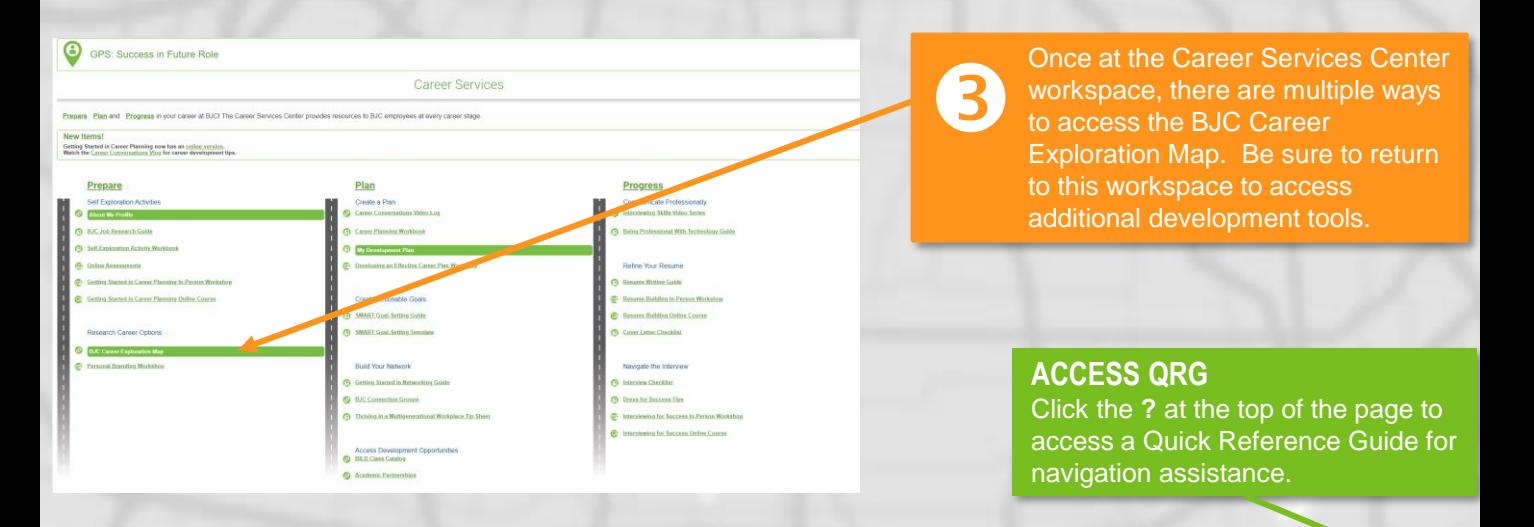

### **EXPLORE AVAILABLE MAPS**

A list of available career maps can be found under "Available Job Categories". Career maps can also be accessed by clicking on the blue icons on the map.

### **RETURN TO CAREER SERVICES CENTER**

Click to return to the Career Services workspace at any time.

#### **Career Exploration Map BIC**

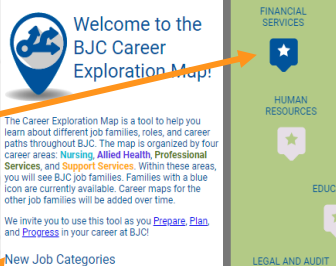

**Administrative Support** 

**Facilities Services**<br>Environmental Services/Housekeeping **Clinical Services and Support** Patient Transport

### Disclaimer

UNCIGITITE<br>The information contained on the Nursing Career<br>Map is provided by the BJC Institute for Learning<br>and Development. Each path on this site is intended<br>to regresent options for career growth and<br>progression. These ogress, The BUC institute for Learning and<br>welopment will update information on an<br>als, but for more specific career planning<br>wation or career quidance on your unic CAREER SERVICES CENTER

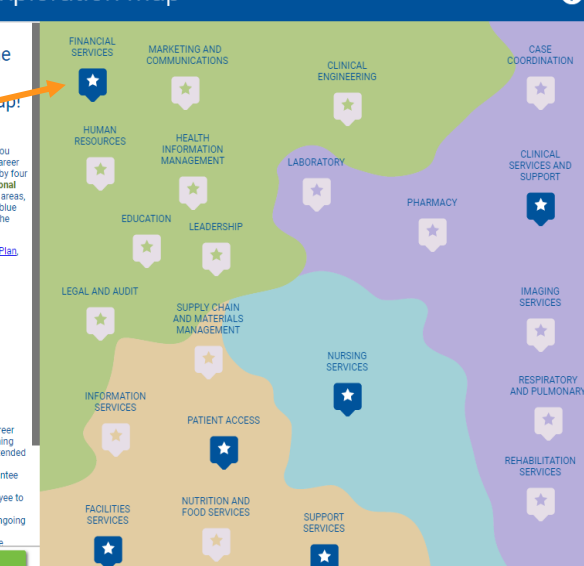

## **TAKING ACTION: Exploring the Career Map Tool**

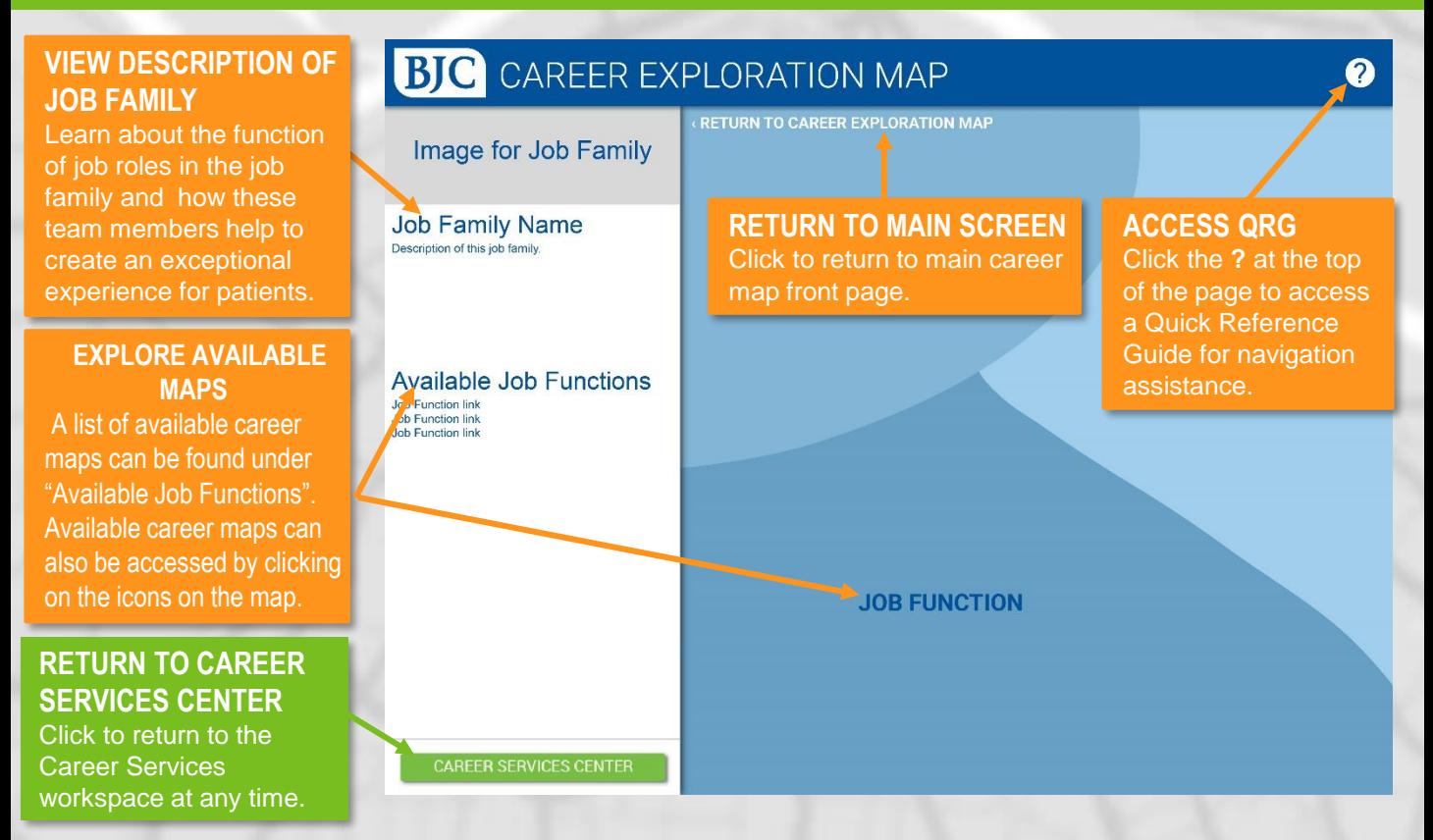

# **TAKING ACTION: Using the Career Map Tool**

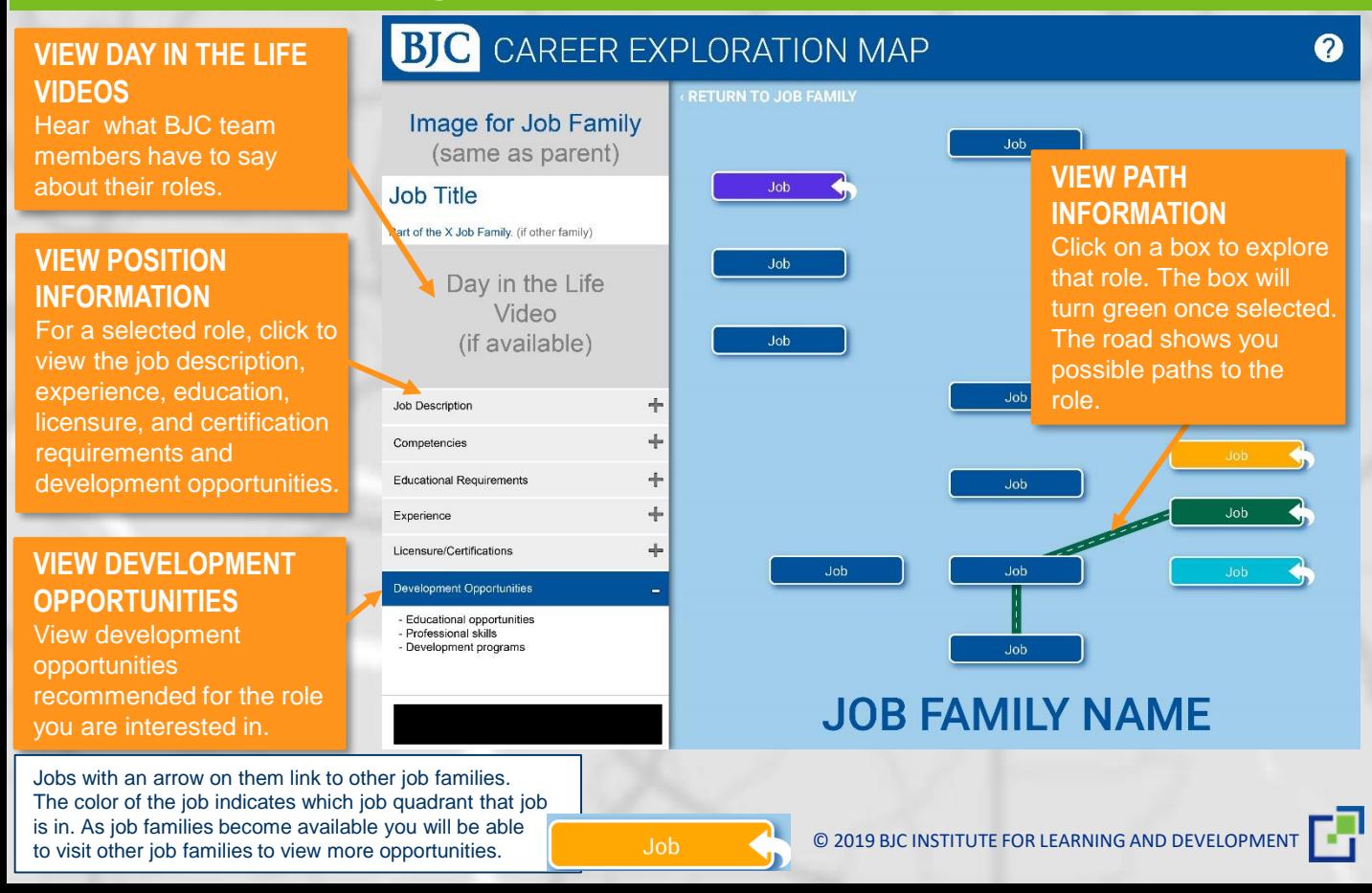